# TILA-RESPA Integrated Disclosures (TRID)

Mortgage Loan Estimate & Closing Disclosure Forms

## INTRODUCTION

On August 1, 2015, the Consumer Financial Protection Bureau (CFPB) launched the new Loan Estimate and Closing Disclosure Integrated Disclosures for use on Closed End Mortgage products. These disclosures will be used for any new loans that are secured with real property. The documents will be replacing the Good Faith Estimate and Settlement Statements (HUD-1A and HUD-1).

The design behind these new integrated disclosures is to make it easier for consumers to understand and locate key information, and it also integrates the substantive and procedural requirements for providing these disclosures to consumers.

To read more about these form changes, please read the full comments in the Consumer Financial Protection Bureau's TILA/RESPA Integrated Disclosure: <u>Guide to the Loan Estimate and Closing Disclosure forms</u>. (http://files.consumerfinance.gov/f/201503\_cfpb\_tila-respa-integrated-disclosure-guide-to-the-loan-estimate-and-closing.pdf)

Revision date: March 19, 2017

For an updated copy of this booklet, check out the Reference Materials page of our website: <u>http://www.cuanswers.com/resources/doc/cubase-reference/</u> CU\*BASE<sup>®</sup> is a registered trademark of CU\*Answers, Inc.

## CONTENTS

| INTRODUCTION                               | 3      |
|--------------------------------------------|--------|
| System Features<br>special notes           | 3<br>4 |
| Getting Started                            | 5      |
| LOAN ESTIMATE                              | 6      |
| CLOSING DISCLOSURE                         | 11     |
| REPRINTING FORMS                           | 18     |
| APPENDIX A: LOAN ESTIMATE FORM SAMPLE      | 19     |
| APPENDIX B: CLOSING DISCLOSURE FORM SAMPLE | 22     |

## INTRODUCTION

CU\*BASE has an expanded database that captures key mortgage information during the loan application process, *prior to the loan being approved*. The screens and database are set up to be as standard and generic as possible, so that the data can be used with many different mortgage forms providers and layouts.

With the sheer volume of data that appears on most mortgage forms, one minor error used to mean laboriously retyping everything over again. But because the data is now captured into a stored database file, corrections can be made and forms reprinted again and again right up to the time the loan is approved and the account is created.

What does this mean for your credit union? Now you can submit mortgage forms, including **Loan Estimate**, **Closing Disclosure**, **Applications**, and **Promissory Notes** to CU\*Answers for custom programming that will use the data from this new mortgage data capture system.

## System Features

- Data can begin being collected at the start Since the member data is tied to the Loan Request (Application) Number, not the loan account number, you may begin capturing data for the mortgage forms when the loan application process begins, long before the loan is approved or the final forms are ready to be printed. With the usual 30 to 45 days of activity between initial loan request and final mortgage closing, the ability to begin data collection immediately will save valuable time and effort and give everyone involved an up-to-date picture of the mortgage as it develops.
- **Multiple opportunities to print forms** Data is captured into a stored database, corrections can be made and forms reprinted again and again right up to the time the loan is approved and the account is created.
- Integrated with CU\*BASE Underwriting Tools The same tools used for all other loan processing will also handle the collection and maintenance of mortgage data. No need to retrain lending personnel on where to go and what to do—the access is a simple keystroke away while working on the member's loan application. Anyone checking on the progress of the application can see information such as whether or not the appraisal has been completed, what the fee was and who will be paid for the service.
- Captured mortgage data will fit multiple credit union-defined form layouts - Your credit union can now submit your mortgage forms for custom programming, and CU\*Answers will use the data collected in the mortgage data capture system to fill in your form layout.

## SPECIAL NOTES

Since the form data is tied to the loan request number, not the loan account itself, you must enter all data and print the final forms before the loan account is actually approved, booked, and created in CU\*BASE.

Both the Loan Estimate and the Closing Disclosure will be available before the loan has been booked, however, only the Closing Disclosure will available for reprinting after the loan account has been created. Some data may need to be keyed into the screens again prior to reprinting. You will need to review the information before printing from the Loan Side of CU\*BASE.

There are strict timelines to abide by when disclosing these documents to consumers. Please ensure you have reviewed the timeliness of the delivery of documents with the compliance team or from the CFPB's website which references the original regulation.

## **GETTING STARTED**

The starting point for collecting mortgage data and printing the integrated disclosures is the **Print Loan Application Forms**, the central point for selecting the correct form in the list below and placing it into the field under CU\*BASE Custom Forms.

This screen can be accessed by using either Action Code "WE" or "LR" after selecting **Tool #53** *Process Member Applications*, or by choosing a pending loan request in **Tool #2** *Work/View Loan Application Status*. Once inside the loan, select to *Complete Loan Application*, and use the *Print* tab to access the forms print area.

Once you've accessed the forms print area, select the form name from your forms listing (each form will be labeled as Loan Estimate or Closing Disclosure) or enter the form name. Once you have selected the form, use *Enter* to begin the data entry process.

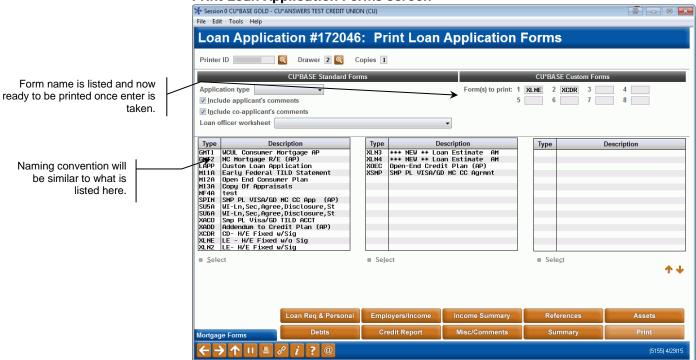

### Print Loan Application Forms screen

These documents will now be able to be bundled with any new or existing mortgage bundles. Please contact LenderVP Forms by email <u>lendervpforms@cuanswers.com</u> today to get this new disclosure added.

## LOAN ESTIMATE

Each mortgage lender is required to provide a loan estimate to the borrower. The CU\*BASE screens for the Loan Estimate forms follow along the format of the printed form.

This screen can be accessed by using either Action Code "WE" or "LR" after selecting **Tool #53** *Process Member Applications*, or by choosing a pending loan request in Tool #2 Work/View Loan Application Status. Once inside the loan, select to **Complete Loan Application**, and use the **Print** tab to access the forms print area.

Refer to online help for descriptions of all the fields on the screen. NOTE: All the details included in this screen will print on the Loan Estimate form, a sample of which is documented in Appendix A (refer to page 19).

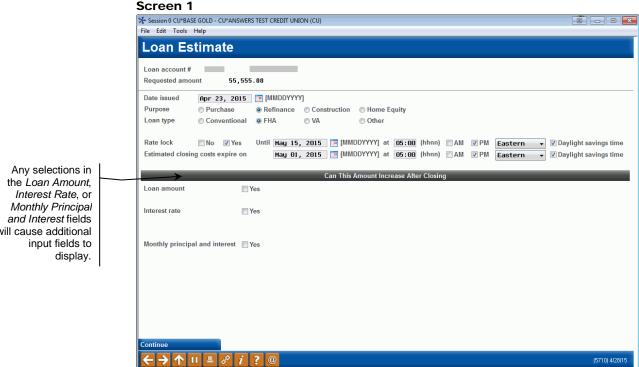

The *Purpose* and *Loan Type* are required for proceeding to next screen.

CUNA Mutual clients will need to review the paper copy to select the appropriate box as these values have been hard coded on the forms.

Rate Lock must be selected as either Yes or No. If Yes is selected, you must complete the date and time before continuing. CU\*BASE will default the current settings for time zone. Select "Daylight Savings Time" if applicable. As an example, the time will print on the form as EST (Eastern Standard Time) or EDT (Eastern Daylight Saving Time).

will cause additional

| oan Estimate                    |               |               |          |      |     |
|---------------------------------|---------------|---------------|----------|------|-----|
| .oan account #                  |               |               |          |      |     |
| lequested amount 55,5           | 55.88         |               |          |      |     |
| _                               | _             | Projected I   | Payments | _    | _   |
| ayment calculation Years        | 1- 7 FINAL PA | IYMENT        |          |      |     |
| Principal & interest            | 908.34 14     | 1,197.09 min  | 0.00 min | 0.00 | min |
|                                 |               | 5,000.00 max  | 0.00 max | 0.00 |     |
| lortgage insurance              | 100           | 0             | 0        | 0    |     |
| longage insurance               | 100           | 0             | 0        |      |     |
| stimated escrow                 | 100           | 100           | 0        | Θ    |     |
| stimated taxes, insurance & ass | oremonte      | 100           |          |      |     |
| sumated taxes, insurance & ass  | essments      | 100           |          |      |     |
| his estimate includes           |               |               |          |      |     |
| Property taxes                  | Yes           | 0 0           |          |      |     |
| Homeowner's insurance           | © Yes         |               |          |      |     |
| Other TEST ONE                  | © Yes         | s 💿 No 💿 Some |          |      |     |

If the loan has a variable rate, use the Min and Max payment fields to enter the range. If second column is used and only one payment amount should be entered use the "Min payment" field only. *Example: A balloon loan will only include a final payment, so you will use the "Min payment" field.* 

Any Mortgage Insurance or Escrow will be need to be manually calculated and input on this screen in order to print on the form, as well as be used to calculate an accurate total monthly payment.

CU\*BASE will automatically alphabetize each section as the regulation requires.

| Loan account # 55,555.88        |    |                     |              |                    |             |
|---------------------------------|----|---------------------|--------------|--------------------|-------------|
|                                 |    | Loan Cos            | its          |                    |             |
| A. Origination Charges          |    | B. Services You Can | not Shop For | C. Services You Ca | in Shop For |
| 0.250 % of loan amount (points) |    |                     |              |                    |             |
| A-1 CHARGE                      | 11 | B-1 CHARGE          | 2,100        | C-1 CHARGE         |             |
| A-2 CHARGE                      | 12 | B-2 CHARGE          | 22           | C-2 CHARGE         |             |
| A-3 CHARGE                      | 13 | B-3 CHARGE          | 23           |                    |             |
|                                 | 0  |                     | 0            |                    |             |
|                                 | Θ  |                     | 0            |                    |             |
|                                 | 0  |                     | 0            |                    |             |
|                                 | 0  |                     | 0            |                    |             |
|                                 | 0  |                     | 0            |                    |             |
|                                 | 0  |                     | 0            |                    |             |
|                                 | 0  |                     | 0            |                    |             |
|                                 | 0  |                     | 0            |                    |             |
|                                 | 0  |                     | 0            |                    |             |
|                                 |    |                     | U            |                    |             |
|                                 |    |                     |              |                    |             |
| Sub-totals                      | 0  |                     | 0            |                    |             |
|                                 |    | D. Total Loan Costs | (A + B + C)  |                    |             |
| Total costs                     | 0  |                     |              |                    |             |

Enter in these estimates in whole dollars. To display calculated totals use the F5- Calculate Totals button

### Screen 4

|   | File Edit Tools Help                                                                                                    |   |                |
|---|----------------------------------------------------------------------------------------------------|---|----------------|
|   | Loan Estimate                                                                                                    |   |                |
|   | Loan account # S5,555.88                                                                                                    |   |                |
|   | Other Costs                                                                                                    |   |                |
|   | E. Taxes and Other Government Fees                                                                                                    |   |                |
|   | Recording fees and other taxes 85<br>Transfer taxes 0                                                                                               |   |                |
|   | F. Prepaids                                                                                                    | _ |                |
|   | Homeowner's insurance premium 6 months 605 Property taxes months                                                                                    | 0 |                |
|   | Mortgage insurance premium months 0                                                                                                    | 0 |                |
|   | Prepaid interest ( 17.44 per day for 15 days at 3.875 %)                                                                                            | 0 |                |
|   | G. Initial Escrow Payment at Closing                                                                                                    |   |                |
|   | Homeowner's insurance 100.83 per month for 2 months                                                                                                 | 0 |                |
|   | Mortgage insurance         0.00         per month for         months           Property taxes         105.30         per month for         2 months | 0 |                |
| × |                                                                                                    | 0 |                |
|   |                                                                                                    |   |                |
|   |                                                                                                    |   |                |
|   |                                                                                                    |   |                |
|   |                                                                                                    |   |                |
|   | Continue                                                                                                    |   |                |
|   | ← → ↑ II ≜ ℓ i ? @                                                                                                    |   | (5713) 4/28/15 |

The homeowner's insurance, mortgage insurance, and property taxes fields can be entered with the dollars and cents.

| Session 0 CU*BASE GOLD - CU*ANSWERS TEST CREDIT UNION (CU) |                                             |
|------------------------------------------------------------|---------------------------------------------|
| File Edit Tools Help                                       |                                             |
| Loan Estimate                                              |                                             |
| Loan account #                                             |                                             |
| Requested amount 55,555.88                                 |                                             |
| Other Cost                                                 | s (Continued)                               |
| H. Other                                                   | Calculating Cash to Close                   |
| OTHER COST H-1 51                                          | Total closing costs 0                       |
| OTHER COST H-2 52                                          | Estimated total payoffs and payments 50,000 |
| 0                                                          |                                             |
| Θ                                                          | Estimated closing costs financed 1,000      |
|                                                            | (paid from your loan account)               |
|                                                            |                                             |
|                                                            | osts (E + F + G + H)                        |
| Total other costs 0                                        |                                             |
|                                                            |                                             |
|                                                            | losing Costs                                |
| (D + I) 0                                                  |                                             |
| Lender credits 500                                         |                                             |
|                                                            |                                             |
|                                                            |                                             |
|                                                            |                                             |
|                                                            |                                             |
|                                                            |                                             |
|                                                            |                                             |
| Calculate Totals Continue                                  |                                             |
|                                                            | (5714) 5/12/15                              |

*Estimated total payoffs and payments* will include the purchase price of the property if completed for Purchase or Refinance.

Enter the estimated closing costs that will be financed using the loan in the *Estimated closing costs financed* box.

| Session 0 CU*BASE GOLD - ABC CREDIT UNION                                                                  |                                      | ×  |
|----------------------------------------------------------------------------------------------------|--------------------------------------|----|
| File Edit Tools Help                                                                                       |                                      |    |
| Loan Estimate                                                                                              |                                      |    |
| Loan account #                                                                                             |                                      |    |
| Requested amount 55, 555.88                                                                                |                                      |    |
| Contact Informa                                                                                            | nation                               |    |
| Lender                                                                                                    | Mortgage Broker                      |    |
| Name CU*ANSWERS TEST CREDIT UNION                                                                          | Name CU+QUESTIONS                    |    |
| NMLS/License ID State NC                                                                                   | NMLS/License ID State MI             |    |
| Loan officer FRED                                                                                          | Loan officer MIKE                    |    |
| NMLS/License ID State TX                                                                                   | NMLS/License ID State OH             |    |
| Email                                                                                                    | Email                                |    |
| Phone 800 Ext 111                                                                                          | Phone 888 Ext 555                    |    |
|                                                                                                    |                                      |    |
| Comparison                                                                                                 |                                      |    |
| In 5 years 54,711 total you will have paid in principal, interest,<br>100 principal you will have paid off | st, mip and loan costs               |    |
| 100 principal you will have paid on                                                                        |                                      |    |
| Other Considera                                                                                            | rations                              |    |
| Assumption                                                                                                 | Servicing                            |    |
| If you sell or transfer this property to another person, we:                                               | We intend:                           |    |
| 🕼 will allow, under certain conditions, to assume this loan on the original terms                          | ✓ to service your loan               |    |
| will not allow assumption of this loan on the original terms                                               | V to transfer servicing of your loan |    |
|                                                                                                    |                                      |    |
|                                                                                                    |                                      |    |
|                                                                                                    |                                      |    |
| Print Form                                                                                                 |                                      |    |
|                                                                                                    |                                      |    |
| $\leftarrow \rightarrow \land \parallel \models \mathscr{S} \mid i ? @$                                    | (5715) 10/01/                        | 15 |
|                                                                                                    |                                      |    |

In the *Comparisons* section, the first field following *In 5 years* will default in the scheduled payments for 5 years and the total loan costs from Item D on Page 2 of the Closing Disclosure. You will need to calculate and manually add in any Mortgage Insurance amounts, and update the field prior to printing the document.

To calculate the principal paid in 5 years, subtract the Current Balance from the Original Loan Balance, using information from the 5<sup>th</sup> year of payments from the amortization table on the *Loan Request Recap*, found on the primary loan screen.

Once you have completed your data entry, use the *Print Form (Enter)* button to print the form.

An example of a printed form is available in Appendix A (refer to page 19).

## **CLOSING DISCLOSURE**

This disclosure will be available for use on the application (application side) and at closing (the loan side) on CU\*BASE. The integrated document will pull in a majority of information from what was input previously on the Loan Estimate form. The amount fields will not carry over, as these are actual amounts, unlike the estimates from the Loan Estimate.

This screen can be accessed by using either Action Code "WE" or "LR" after selecting **Tool #53** *Process Member Applications*, or by choosing a pending loan request in **Tool #2** *Work/View Loan Application Status*. Once inside the loan, select to *Complete Loan Application*, and use the *Print* tab to access the forms print area.

*Refer to online help for descriptions of all the fields on the screen.* NOTE: All the details included in this screen will print on the Closing Disclosure form, a sample of which is documented in Appendix B (refer to page 22).

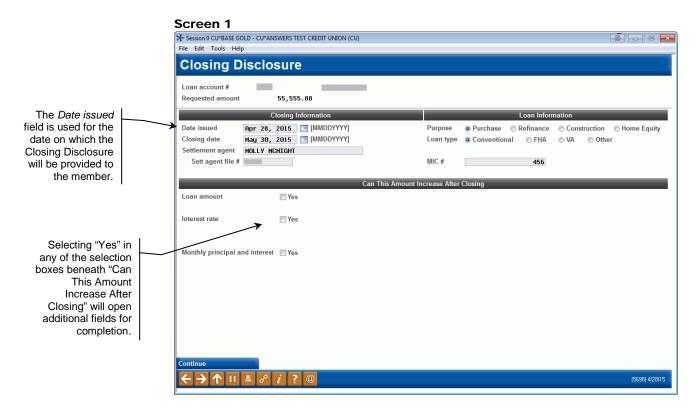

The *Purpose* and *Loan Type* are required for proceeding to next screen.

CUNA Mutual clients will need to review the paper copy to select the appropriate box as these values have been hard coded on the forms.

The MIC # is where you will enter the Mortgage Insurance Case Number, if this is required by the creditor.

|                                         | ★ Session 0 CU*BASE GOLD - AB<br>File Edit Tools Help | C CREDIT UNION |               |           |          |     |      |     | Ē - • <b>×</b>  |
|-----------------------------------------|-------------------------------------------------------|----------------|---------------|-----------|----------|-----|------|-----|-----------------|
|                                         | <b>Closing Discl</b>                                  | osure          |               |           |          |     |      |     |                 |
|                                         | Loan account #<br>Requested amount                    | 55,555.88      |               |           |          |     |      |     |                 |
|                                         |                                                       | _              | _             | Projected | Payments |     |      | _   |                 |
|                                         | Payment calculation                                   | Years 1 - 7    | FINAL PAYMENT |           |          |     |      |     |                 |
| As these are actual                     | Principal & interest                                  | 908.34         | 14,197.       | 09 min    | 0.00     | min | 0.00 | min |                 |
| amounts and not                         |                                                       |                | 0.            | 00 max    | 0.00     | max | 0.00 | max |                 |
| estimates, you will<br>enter all dollar | Mortgage insurance                                    | 100.00         | 0.            | 00        | 0.00     |     | 0.00 |     |                 |
| amounts with two                        | Estimated escrow                                      | 100.00         | 0.            | 00        | 0.00     |     | 0.00 |     |                 |
| decimal places.                         | Estimated taxes, insurance                            | & assessments  | 100.          | 00        |          |     |      |     |                 |
|                                         | This estimate includes                                |                |               |           |          |     |      |     |                 |
|                                         | Property taxes                                        |                | Yes           | No 💿 Some |          |     |      |     |                 |
|                                         | Homeowner's insuran                                   | ice            | Yes           | No 💿 Some |          |     |      |     |                 |
|                                         | Other OTHER FEES                                      | 5              | 🔘 Yes 🛛 🔘     | No 💿 Some |          |     |      |     |                 |
|                                         |                                                       |                |               |           |          |     |      |     |                 |
|                                         |                                                       |                |               |           |          |     |      |     |                 |
|                                         |                                                       |                |               |           |          |     |      |     |                 |
|                                         |                                                       |                |               |           |          |     |      |     |                 |
|                                         |                                                       |                |               |           |          |     |      |     |                 |
|                                         | Continue                                              |                |               |           |          |     |      |     |                 |
|                                         |                                                       | ° i ? @        |               |           |          |     |      |     | (5699) 10/01/15 |

Just like the Loan Estimate, if you have a variable rate loan that has multiple payments or a balloon loan you will enter in additional columns. Only the balloon loan requires a "Final Payment," which will need to be input with the appropriate header and amount into the "min" field on the screen.

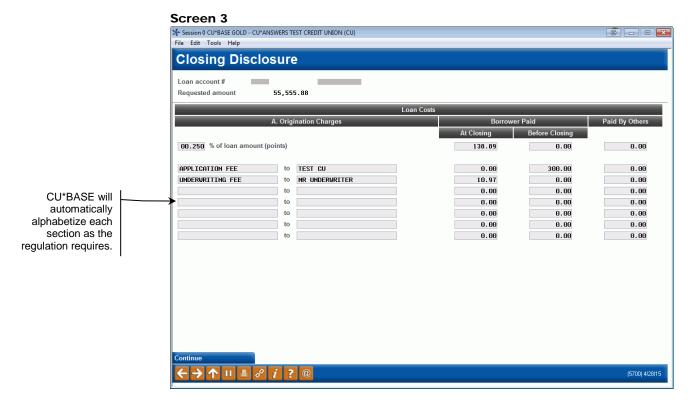

|                                    | Loan Costs (Co                      |                      |                            |                |
|------------------------------------|-------------------------------------|----------------------|----------------------------|----------------|
| B. Servic                          | es Borrower Did Not Shop For        | Borrow<br>At Closing | ver Paid<br>Before Closing | Paid By Others |
|                                    |                                     | 405.00               |                            | 0.00           |
| APPRAISAL FEE<br>CREDIT REPORT FEE | to APRAISALS R US<br>to EXPEDIA.COM | 405.00               | 0.00                       | 0.00           |
| LOOD DETERMINATION FEE             | to CU NAME                          | 20.00                | 0.00                       | 0.00           |
| LOOD DETERMINATION FEE             | to CU NAME                          | 32.00                | 0.00                       | 0.00           |
| AX MONITORING FEE                  | to Kalamazoo Township Treas         | 75.00                | 0.00                       | 0.00           |
| AX STATUS RESEARCH FEE             | to BETTER BUSINESS BUREAU           | 110.00               | 0.00                       | 0.00           |
|                                    | to                                  | 0.00                 | 0.00                       | 0.00           |
|                                    | to                                  | 0.00                 | 0.00                       | 0.00           |
|                                    | to                                  | 0.00                 | 0.00                       | 0.00           |
|                                    | to                                  | 0.00                 | 0.00                       | 0.00           |
|                                    |                                     |                      |                            |                |

There are tolerances on the totals disclosed from the Loan Estimate. Remember to review the regulation or check with your compliance officer.

## Screen 5

| C C                         | - 1 D         | Loan Costs (Cor<br>wer Did Shop For | ntinued)<br>Borrow   | D-14                      | D-14 D- 04     |
|-----------------------------|---------------|-------------------------------------|----------------------|---------------------------|----------------|
| C. Se                       | ervices Borro | wer Did Shop For                    | Borrow<br>At Closing | er Paid<br>Before Closing | Paid By Others |
| ECTION C LINE 1             |               | YEE SECTION C LINE 1                | 300.01               | 0.00                      | 0.00           |
| ECTION C LINE 2             |               | YEE SEC C LINE 2                    | 0.00                 | 300.02                    | 0.00           |
| ECTION C LINE 3             | to PA         | YEE SEC C LINE 3                    | 0.00                 | 0.00                      | 300.03         |
|                             | to            |                                     | 0.00                 | 0.00                      | 0.00           |
|                             | to            |                                     | 0.00                 | 0.00                      | 0.00           |
|                             | to            |                                     | 0.00                 | 0.00                      | 0.00           |
|                             | to            |                                     | 0.00                 | 0.00                      | 0.00           |
|                             | _             | D. Total Loan Costs (B              | orrower-Paid)        |                           |                |
| an costs subtotals (A + B + | C)            | 1,441.95                            | 538.90               | 501.02                    | 402.03         |
|                             |               |                                     |                      |                           |                |

Using the *Calculate Totals* (F5) button the screen will recalculate any of the items on the screen providing you totals for each group listed.

| Session 0 CU*BASE GOLD - CU*ANSWERS TEST CREDIT UNION (CU) File Edit Tools Help   |            | [              | Ē - • ×         |
|-----------------------------------------------------------------------------------|------------|----------------|-----------------|
| Closing Disclosure                                                                |            |                |                 |
|                                                                                   |            |                |                 |
| Loan account # S5,555.88                                                          |            |                |                 |
|                                                                                   |            |                |                 |
| Other Costs<br>E. Taxes and Other Government Fees                                 | Borrow     | ver Paid       | Paid By Others  |
|                                                                                   | At Closing | Before Closing | T and by Others |
| Recording fees Deed 85.00 Mortgage 0.00                                           | 85.00      | 0.00           | 0.00            |
| to                                                                                | 0.00       | 0.00           | 0.00            |
| F. Prepaids                                                                       | Porrou     | ver Paid       | Paid By Others  |
| г. гирань                                                                         | At Closing | Before Closing | Paid by Otiers  |
| Homeowner's insurance premium 6 months to ALLSTATE INSURANCE COMP                 | 0.00       | 605.00         | 0.00            |
| Mortgage insurance premium months to ALLSTATE INSURANCE COMP                      | 0.00       | 0.00           | 0.00            |
| Prepaid interest 17.44 per day from May 01, 2015 in to May 15, 2015 im [MMDDYYYY] | 260.00     | 0.00           | 0.00            |
| Property taxes months to                                                          | 0.00       | 0.00           | 0.00            |
|                                                                                   | 0100       | 0100           | 0100            |
|                                                                                   |            |                |                 |
|                                                                                   |            |                |                 |
|                                                                                   |            |                |                 |
|                                                                                   |            |                |                 |
|                                                                                   |            |                |                 |
|                                                                                   |            |                |                 |
| Continue                                                                          |            |                |                 |
| ← → ↑ □ ▲ ℓ i ? @                                                                 |            |                | (5703) 4/28/15  |

## Screen 7

| Session 0 CU*BASE GOLD - CU*ANSWERS TEST CREDIT UNION (CU)<br>le Edit Tools Help |            |                |                |
|----------------------------------------------------------------------------------|------------|----------------|----------------|
| Closing Disclosure                                                               |            |                |                |
| oan account # S5,555.88                                                          |            |                |                |
| Other Costs (Contin                                                              | nued)      |                |                |
| G. Initial Escrow Payment at Closing                                             | Borrow     |                | Paid By Others |
|                                                                                  | At Closing | Before Closing |                |
| lomeowner's insurance 100.83 per month for 2 months                              | 201.66     | 0.00           | 0.00           |
| Nortgage insurance 0.00 per month for months                                     | 0.00       | 0.00           | 0.00           |
| Property taxes 105.30 per month for 2 months                                     | 210.60     | 0.00           | 0.00           |
| to                                                                               | 0.00       | 0.00           | 0.00           |
| to                                                                               | 0.00       | 0.00           | 0.00           |
| to                                                                               | 0.00       | 0.00           | 0.00           |
| to                                                                               | 0.00       | 0.00           | 0.00           |
| Aggregate adjustment                                                             | 0.00       | 0.00           | 0.00           |
|                                                                                  |            |                |                |
|                                                                                  |            |                |                |
|                                                                                  |            |                |                |
|                                                                                  |            |                |                |
|                                                                                  |            |                |                |
|                                                                                  |            |                |                |
|                                                                                  |            |                |                |
|                                                                                  |            |                |                |
|                                                                                  |            |                |                |
|                                                                                  |            |                |                |
| ontinue                                                                          |            |                |                |
| $( \rightarrow \uparrow \parallel = \mathscr{P} i ? @$                           |            |                | (5704) 4/28/15 |

| <ul> <li>Session 0 CU*BASE GOLD - AB<br/>ile Edit Tools Help</li> </ul> | C CREDIT UNION |                        |                              |                |                |
|-------------------------------------------------------------------------|----------------|------------------------|------------------------------|----------------|----------------|
| Closing Disc                                                            | losure         |                        |                              |                |                |
| Loan account #                                                          |                | _                      |                              |                |                |
| Requested amount                                                        | 55,555.88      |                        |                              |                |                |
|                                                                         |                | Other Costs (Co        | ontinued)                    |                |                |
|                                                                         | H. Other       |                        | Borrowe                      | er Paid        | Paid By Others |
|                                                                         |                |                        | At Closing                   | Before Closing |                |
| other charge #1                                                         | to PAYABLE 1   | 0 #1                   | 50.01                        | 0.00           | 0.00           |
|                                                                         | to             |                        | 0.00                         | 0.00           | 0.00           |
|                                                                         | to             |                        | 0.00                         | 0.00           | 0.00           |
|                                                                         | to             |                        | 0.00                         | 0.00           | 0.00           |
|                                                                         | to             |                        | 0.00                         | 0.00           | 0.00           |
|                                                                         | to             |                        | 0.00                         | 0.00           | 0.00           |
|                                                                         | to             |                        | 0.00                         | 0.00           | 0.00           |
|                                                                         | to             |                        | 0.00                         | 0.00           | 0.00           |
|                                                                         |                | I. Total Other Costs ( | Borrower-Paid)               |                |                |
| Other costs subtotals (E + F                                            | = + G + H)     | . 00                   | .00                          | . 00           | . 00           |
|                                                                         | _              | J. Total Closing Costs | (Borrower-Paid)              | _              |                |
| Closing costs subtotals (D +                                            | ⊢ I)           | .00                    | . 00                         | . 00           | .00            |
| Total lender credits                                                    | 200.00         | Includes               | 0.00 for closing costs above | e legal limit  |                |
| Closing costs financed                                                  | 1.00           |                        |                              |                |                |
|                                                                         |                |                        |                              |                |                |
| alculate Totals                                                         |                |                        |                              |                |                |
| ontinue                                                                 |                |                        |                              |                |                |

Using Calculate Totals (F5) on any screen with the option will display the totals that should match the section on the printed form.

## Screen 9

| losing Disclosure                  |                            |           |  |
|------------------------------------|----------------------------|-----------|--|
| pan account #                      |                            |           |  |
| equested amount 55,555.88          |                            |           |  |
|                                    | Payoffs and Pa             | yments    |  |
| То                                 |                            | Amount    |  |
| AYOFF LINE #2                      |                            | 10.00     |  |
| AYOFF LINE #3                      |                            | 13.00     |  |
| AYOFF LINE #4                      |                            | 14.00     |  |
| AYOFF TO PREVIOUS MORTGAGE COMPANY |                            | 50,000.00 |  |
|                                    |                            | 0.00      |  |
|                                    |                            | 0.00      |  |
|                                    |                            | 0.00      |  |
|                                    |                            | 0.00      |  |
|                                    |                            | 0.00      |  |
|                                    |                            | 0.00      |  |
|                                    |                            | 0.00      |  |
|                                    |                            | 0.00      |  |
|                                    |                            | 0.00      |  |
|                                    |                            | 0.00      |  |
|                                    |                            |           |  |
|                                    | K. Payoffs and P           | -         |  |
|                                    | Total payoffs and payments | 50,037.00 |  |
|                                    |                            |           |  |

The purchase price of the home is entered on this screen.

| Session 0 CU*BASE GOLD - CU*ANSWERS TEST CREDIT UNION (CU)                |                |
|---------------------------------------------------------------------------|----------------|
| File Edit Tools Help                                                      |                |
| Closing Disclosure                                                        |                |
| Loan account #                                                            |                |
| Requested amount 55,555.88                                                |                |
| Loan Disclosures                                                          |                |
| Assumption                                                                |                |
| If you sell or transfer this property to another person, your lender      |                |
| will allow                                                                |                |
| will not allow assumption of this loan                                    |                |
| Demand Feature                                                            |                |
| Your loan                                                                 |                |
| a has a demand feature                                                    |                |
| Ø does not have a demand feature                                          |                |
|                                                                           |                |
| Partial Payments                                                          |                |
| Your lender                                                               |                |
| may accept payments that are less than the full amount due                |                |
| may hold them in a separate account until you pay the rest of the payment |                |
| does not accept any partial payments                                      |                |
|                                                                           |                |
|                                                                           |                |
|                                                                           |                |
|                                                                           |                |
|                                                                           |                |
| Continue                                                                  |                |
|                                                                           | (5707) 4/28/15 |
|                                                                           |                |

## Screen 11

| Session 0 CU*BASE GOLD - CU*ANSWERS TEST CREDIT UNION (CU) |                                                                                           |                |
|------------------------------------------------------------|-------------------------------------------------------------------------------------------|----------------|
| File Edit Tools Help                                       |                                                                                           |                |
| Closing Disclosure                                         |                                                                                           |                |
| Loan account #                                             |                                                                                           |                |
| Requested amount 55,555.88                                 |                                                                                           |                |
| Escrow                                                     | Account                                                                                   |                |
| For now, your loan 👿 will have an escrow account           | in will not have an escrow account because you declined it your lender does not offer one |                |
| Escrow                                                     | No Escrow                                                                                 |                |
| Escrowed property costs over year 1 500.00                 | Estimated property costs over year 1 0.00                                                 |                |
| INCLUDES MIP, INSURANCE, TAXES                             | Escrow waiver fee 0.00                                                                    |                |
| and some other fees                                        |                                                                                           |                |
|                                                            |                                                                                           |                |
| Non-escrowed property costs over year 1 1,000.00           |                                                                                           |                |
| SUMMER TAXES DO NOT NEED TO GO                             |                                                                                           |                |
| INTO ESCROW                                                |                                                                                           |                |
| Initial escrow payment 1,000.01                            |                                                                                           |                |
| Monthly escrow payment 500.01                              |                                                                                           |                |
|                                                            |                                                                                           |                |
|                                                            |                                                                                           |                |
|                                                            |                                                                                           |                |
|                                                            |                                                                                           |                |
| Continue                                                   |                                                                                           |                |
|                                                            |                                                                                           | (2200) 54 000  |
|                                                            |                                                                                           | (5708) 5/12/15 |

You may leave the *Escrow* section blank if you selected *"will not have an escrow account"* in the previous section. This information will print on Page 5 of the integrated disclosures.

| Session 0 CU*BASE                | GOLD - ABC CREDIT UNION<br>felp                                                |                   |                                   |                  |                  |
|----------------------------------|--------------------------------------------------------------------------------|-------------------|-----------------------------------|------------------|------------------|
| Closing                          | Disclosure                                                                     |                   |                                   |                  |                  |
| Loan account #<br>Requested amou | nt 55,555.88                                                                   | _                 |                                   |                  |                  |
|                                  |                                                                                | L                 | oan Calculations                  |                  |                  |
| Total of payments                | s: Total you will have paid after you                                          | ı make all paymen | ts 90,036.09                      |                  |                  |
|                                  |                                                                                | Other Disclosu    | res - Liability After Foreclosure |                  |                  |
|                                  | protect you from liability for the un<br>not protect you from liability for th |                   |                                   |                  |                  |
|                                  |                                                                                | Co                | ontact Information                |                  |                  |
|                                  | Lender                                                                         |                   | Mortgage Broker                   |                  | Settlement Agent |
| Name                             | CU*ANSWERS TEST CREDIT UN                                                      | Name              | Mortgage broker company N         | Name             | SETTLEMT AGENT   |
| Address                          |                                                                                | Address           |                                   | Address          |                  |
|                                  | GRAND RAPIDS MI 49548-024                                                      |                   | KENTWOOD MI 49512                 |                  | LOWELL           |
| NMLS ID                          |                                                                                | NMLS ID           |                                   | NMLS ID          |                  |
| State/License ID                 | MI                                                                             | State/License ID  | XX                                | State/License ID | MI               |
| Contact                          | *****                                                                          | Contact           | MORTGAGE BROKER LOAN OFFI         | Contact          | *****            |
| NMLS ID                          |                                                                                | NMLS ID           |                                   | NMLS ID          |                  |
| State/License                    | MI                                                                             | State/License     | MI                                | State/License    | MI               |
| Email                            |                                                                                | Email             |                                   | Email            |                  |
| Phone                            | 999 Ext 123                                                                    | Phone             | 999 Ext 208                       | Phone            | 999 : Ext 1212   |
| Print Form                       |                                                                                |                   |                                   |                  |                  |
| < → ↑ "                          |                                                                                |                   |                                   |                  | (5709) 10/01/15  |

The Loan Calculations section displays the total of the Scheduled payment and the Total Loan Cost from page 2 Section D.

You will need to calculate any *Mortgage Insurance* and add it to this screen prior to printing your disclosure. The *Interest Percentage (TIP)* that is calculated includes the *Finance Charges* plus any *Prepaid Interest* recorded on page 2, Section F.

Each forms provider provided a limited amount of space to print the above information, and depending on the forms provider, there may be one or two lines to input the *Lender*, *Mortgage Broker*, and *Settlement Agent* email addresses.

Please review the information for accuracy and overlay before printing.

Once you have completed your data entry and review, use the *Print Form (Enter)* button to print the form.

An example of a printed form is available in Appendix B (refer to page 22).

## **REPRINTING FORMS**

As data is captured and stored within these forms, you are able to reprint each document.

To reprint, select **Tool #53** *Process Member Applications*, or by choosing a pending loan request in **Tool #2** *Work/View Loan Application Status*. Once inside the loan, select to *Complete Loan Application*, and use the *Print* tab to access the forms print area.

Once you've accessed the forms print area, select the form name from your forms listing (each form will be labeled as Loan Estimate or Closing Disclosure) or enter the form name in the spaces provided. Once you have selected the form, use *Enter* to begin the data entry or verification process.

Additionally, using **Tool #52** *Print Loan Forms* will allow you to access the completed forms.

## APPENDIX A: LOAN ESTIMATE FORM SAMPLE

| 321 Random Boulevard • Somecity,                                                                                                    | ST 12340                                                                                                    |                                                                                                    | Save this Loo                                                                                     | an Estimate                                                                     | e to compare with your Closing Disclosure.                                     |
|----------------------------------------------------------------------------------------------------|----------------------------------------------------------------------------------------------------|----------------------------------------------------------------------------------------------------|---------------------------------------------------------------------------------------------------|---------------------------------------------------------------------------------|--------------------------------------------------------------------------------|
| Loan Estimate<br>2/15/2013<br>APPLICANTS<br>PROPERTY<br>ALE PRICE<br>2/15/2013<br>Michael Jones and<br>123 Anywhere Stre<br>Anytown, ST 12345<br>Anytown, ST 12345<br>Ale PRICE<br>S180,000 | et                                                                                                    |                                                                                                    | LOAN TERM<br>PURPOSE<br>PRODUCT<br>LOAN TYPE<br>LOAN ID #<br>RATE LOCK                            | Purchase<br>Fixed Ra<br>I Conve<br>1234567<br>NO I<br>Before close<br>change un | te<br>ntional □FHA □VA □                                                       |
| Loan Terms                                                                                                    |                                                                                                    |                                                                                                    | Can this an                                                                                       | nount inc                                                                       | rease after closing?                                                           |
| Loan Amount                                                                                                    | \$162,000                                                                                                    |                                                                                                    | NO                                                                                                |                                                                                 |                                                                                |
| Interest Rate                                                                                                    | 3.875%                                                                                                    |                                                                                                    | NO                                                                                                |                                                                                 |                                                                                |
| Monthly Principal & Interest<br>See Projected Payments below for you<br>Estimated Total Monthly Payment                                                                                     | \$761.78                                                                                                    |                                                                                                    | NO                                                                                                |                                                                                 |                                                                                |
| Prepayment Penalty                                                                                                    |                                                                                                    |                                                                                                    | YES • A                                                                                           |                                                                                 | these features?<br>\$3,240 if you pay off the loan during the                  |
| Balloon Payment                                                                                                    |                                                                                                    |                                                                                                    | NO                                                                                                |                                                                                 |                                                                                |
| Projected Payments                                                                                                    |                                                                                                    |                                                                                                    |                                                                                                   |                                                                                 |                                                                                |
| Payment Calculation                                                                                                    |                                                                                                    | Years 1                                                                                                    | 1-7                                                                                               |                                                                                 | Years 8-30                                                                     |
| Principal & Interest                                                                                                    |                                                                                                    | \$761.                                                                                                    | 78                                                                                                |                                                                                 | \$761.78                                                                       |
| Mortgage Insurance                                                                                                    | +                                                                                                    | 82                                                                                                    |                                                                                                   |                                                                                 | + —                                                                            |
| Estimated Escrow<br>Amount can increase over time                                                                                                    | +                                                                                                    | 206                                                                                                    |                                                                                                   |                                                                                 | + 206                                                                          |
| Estimated Total<br>Monthly Payment                                                                                                    |                                                                                                    | \$1,05                                                                                                    | 50                                                                                                |                                                                                 | \$968                                                                          |
| Estimated Taxes, Insurance<br>& Assessments<br>Amount can increase over time                                                                                                    | \$206<br>a month                                                                                                    | [<br>[<br>]<br>                                                                                                    | This estimate<br>Property Tax<br>Demonstration<br>Other:<br>Gee Section G on<br>Droperty costs se | kes<br>r's Insuran<br>page 2 for d                                              | In escrow?<br>YES<br>ce YES<br>escrowed property costs. You must pay for other |
| Costs at Closing                                                                                                    |                                                                                                    |                                                                                                    |                                                                                                   |                                                                                 |                                                                                |
|                                                                                                    | \$8,054 Includes \$5,672 in Loan Costs + \$2,382 in Other Costs - \$0<br>in Lender Credits. See page 2 for details. |                                                                                                    |                                                                                                   |                                                                                 |                                                                                |
| Estimated Closing Costs                                                                                                    |                                                                                                    | In Lender Credits. See page 2 for details.           16,054         Includes Closing Costs. See Calculating Cash to Close on page 2 for details. |                                                                                                   |                                                                                 |                                                                                |

## **Closing Cost Details**

| Loan Costs                                                                                                    |                                          | Other Costs                                                                                                    |               |  |
|----------------------------------------------------------------------------------------------------|------------------------------------------|----------------------------------------------------------------------------------------------------|---------------|--|
| A. Origination Charges                                                                                                    | \$1,802                                  | E. Taxes and Other Government Fees                                                                                          | \$8           |  |
| .25 % of Loan Amount (Points)<br>Application Fee                                                                               | \$405<br>\$300                           | Recording Fees and Other Taxes<br>Transfer Taxes<br>F. Prepalds                                                             |               |  |
| Underwriting Fee                                                                                                    | \$1,097                                  |                                                                                                    |               |  |
|                                                                                                    |                                          | Homeowner's Insurance Premium (6 months)                                                                                    | \$60          |  |
|                                                                                                    |                                          | Mortgage Insurance Premium ( months)<br>Prepaid Interest (\$17.44 per day for 15 days @ 3.875%)<br>Property Taxes ( months) | \$26          |  |
|                                                                                                    |                                          | G. Initial Escrow Payment at Closing                                                                                        | \$41          |  |
|                                                                                                    |                                          | Homeowner's Insurance \$100.83 per month for 2 mo.                                                                          | \$20          |  |
| B. Services You Cannot Shop For                                                                                                | \$672                                    | Mortgage Insurance per month for mo.                                                                                        | 4             |  |
| Appraisal Fee                                                                                                    | \$405                                    | Property Taxes \$105.30 per month for 2 mo.                                                                                 | \$21          |  |
| Credit Report Fee                                                                                                    | \$30                                     |                                                                                                    |               |  |
| Flood Determination Fee                                                                                                    | \$20                                     |                                                                                                    |               |  |
| Flood Monitoring Fee<br>Tax Monitoring Fee                                                                                     | \$32<br>\$75                             |                                                                                                    |               |  |
| Tax Monitoring ree<br>Tax Status Research Fee                                                                                  | \$110                                    | H. Other                                                                                                    | \$1,01        |  |
|                                                                                                    |                                          | H. Other<br>Title – Owner's Title Policy (optional)                                                                         | \$1,01        |  |
|                                                                                                    |                                          |                                                                                                    |               |  |
|                                                                                                    |                                          | I. TOTAL OTHER COSTS (E + F + G + H)                                                                                        | \$2,38        |  |
| C. Services You Can Shop For                                                                                                   | \$3,198                                  | J. TOTAL CLOSING COSTS                                                                                                    | \$8,05        |  |
| Pest Inspection Fee<br>Survey Fee<br>Title – Insurance Binder<br>Title – Lender's Title Policy<br>Title – Settlement Agent Fee | \$135<br>\$65<br>\$700<br>\$535<br>\$502 | D + I<br>Lender Credits                                                                                                    | \$8,05        |  |
| Title – Title Search                                                                                                    | \$1,261                                  | Calculating Cash to Close                                                                                                   | 60.05         |  |
|                                                                                                    |                                          | Total Closing Costs (J)                                                                                                    | \$8,05        |  |
|                                                                                                    |                                          | Closing Costs Financed (Paid from your Loan Amount)                                                                         | \$            |  |
|                                                                                                    |                                          | Down Payment/Funds from Borrower                                                                                            | \$18,00       |  |
|                                                                                                    |                                          | Deposit –<br>Funds for Borrower                                                                                             | \$10,00<br>\$ |  |
|                                                                                                    |                                          | Seller Credits                                                                                                    | \$            |  |
|                                                                                                    |                                          |                                                                                                    |               |  |
|                                                                                                    |                                          | Adjustments and Other Credits                                                                                               | \$            |  |
| D. TOTAL LOAN COSTS (A + B + C)                                                                                                | \$5,672                                  | Estimated Cash to Close                                                                                                    | \$16,         |  |
|                                                                                                    |                                          |                                                                                                    |               |  |

## Additional Information About This Loan

| LENDER<br>NMLS/ LICENSE ID | Ficus Bank             |
|----------------------------|------------------------|
| LOAN OFFICER               | Joe Smith              |
| NMLS/LICENSE ID            | 12345                  |
| EMAIL                      | joesmith@ficusbank.com |
| PHONE                      | 123-456-7890           |

LOAN ESTIMATE

MORTGAGE BROKER NMLS/\_\_LICENSE ID LOAN OFFICER NMLS/\_\_LICENSE ID EMAIL PHONE

| Comparisons                     | Use these measures to compare this loan with other loans.                                                                                                    |          |
|---------------------------------|----------------------------------------------------------------------------------------------------|----------|
| In 5 Years                      | <ul><li>\$56,582 Total you will have paid in principal, interest, mortgage insurance, and loan cost</li><li>\$15,773 Principal you will have paid off.</li></ul> | ts.      |
| Annual Percentage Rate (APR)    | 4.274% $$ Your costs over the loan term expressed as a rate. This is not your interest rate.                                                                     | <u>۱</u> |
| Total Interest Percentage (TIP) | 69.45% The total amount of interest that you will pay over the loan term as a percentage of your loan amount.                                                    |          |

| Appraisal                                       | appraisal. We will prompt                                        | al to determine the property's value and char<br>ly give you a copy of any appraisal, even if yo<br>onal appraisal for your own use at your own c                                                                                                   | ur Íoan does not close |  |  |  |  |  |
|-------------------------------------------------|------------------------------------------------------------------|----------------------------------------------------------------------------------------------------|------------------------|--|--|--|--|--|
| Assumption                                      | 🔟 will allow, under certair                                      | If you sell or transfer this property to another person, we $\Box$ will allow, under certain conditions, this person to assume this loan on the original term $\overline{\mathbf{X}}$ will not allow assumption of this loan on the original terms. |                        |  |  |  |  |  |
| Homeowner's<br>Insurance                        |                                                                  | This loan requires homeowner's insurance on the property, which you may obtain from a<br>company of your choice that we find acceptable.                                                                                                    |                        |  |  |  |  |  |
| Late Payment                                    | If your payment is more t principal and interest pay             | han 15 days late, we will charge a late fee of 5<br>nent.                                                                                                    | % of the monthly       |  |  |  |  |  |
| Refinance                                       |                                                                  | Refinancing this loan will depend on your future financial situation, the property value, and market conditions. You may not be able to refinance this loan.                                                                                        |                        |  |  |  |  |  |
| Servicing                                       | We intend<br>to service your loan. If<br>to transfer servicing o | so, you will make your payments to us.<br>'your loan.                                                                                                    |                        |  |  |  |  |  |
|                                                 |                                                                  |                                                                                                    |                        |  |  |  |  |  |
| Confirm Receipt                                 |                                                                  |                                                                                                    |                        |  |  |  |  |  |
| y signing, you are only c<br>eceived this form. | onfirming that you have received th                              | is form. You do not have to accept this loan becau                                                                                                    | se you have signed or  |  |  |  |  |  |
|                                                 |                                                                  |                                                                                                    |                        |  |  |  |  |  |

PAGE 3 OF 3 • LOAN ID #123456789

## APPENDIX B: CLOSING DISCLOSURE FORM SAMPLE

| losing Information                                                                                                    |                   | Tranca              | ction Inf          | ormation                                                                                                    | 0.00                  | Infor                              | mation                                                                                                    |
|----------------------------------------------------------------------------------------------------|-------------------|---------------------|--------------------|----------------------------------------------------------------------------------------------------|-----------------------|------------------------------------|----------------------------------------------------------------------------------------------------|
| Closing Information           Date Issued         4/15/2013           Closing Date         4/15/2013           Disbursement Date         4/15/2013           Settlement Agent         Zeta Title           File #         12-3456           Property         123 Anywhere S           Anytown, ST 12:         Appraised Prop. Value |                   | Borrow<br>Lender    | er Mich<br>123     | nael Jones and Mary Sto<br>Anywhere Street<br>town, ST 12345                                                         |                       | Term<br>ose<br>ict<br>Type<br>ID # | ation<br>30 years<br>Refinance<br>Fixed Rate<br>IZ Conventional  FHA<br>UVA  UVA  UVA  UVA  UVA  UVA  UVA  UVA |
| Loan Terms                                                                                                    |                   |                     |                    | Can this amount i                                                                                                    | ncrease after clo     | sina?                              |                                                                                                    |
| Loan Amount                                                                                                    |                   | \$150,000           | _                  | NO                                                                                                    |                       |                                    |                                                                                                    |
| Interest Rate                                                                                                    |                   | 4.125%              |                    | NO                                                                                                    |                       |                                    |                                                                                                    |
| Monthly Principal<br>See Projected Payment<br>Estimated Total Monti                                                                                                    | ts below for your | \$726.97            |                    | NO                                                                                                    |                       |                                    |                                                                                                    |
|                                                                                                    |                   |                     |                    | Does the loan hav                                                                                                    | ve these features     | ?                                  |                                                                                                    |
| Prepayment Pena                                                                                                    | lty               |                     |                    | NO                                                                                                    |                       |                                    |                                                                                                    |
| <b>Balloon Payment</b>                                                                                                    |                   |                     |                    | NO                                                                                                    |                       |                                    |                                                                                                    |
| Projected Payments Payment Calculation                                                                                                    |                   | Years 1-4           |                    |                                                                                                    | Years 5-30            |                                    |                                                                                                    |
| Principal & Interes                                                                                                    | st                |                     | \$726.9            | 97                                                                                                    | \$726.97              |                                    | 26.97                                                                                                    |
| Mortgage Insurar                                                                                                    | ice               | +                   | 82.                | 35                                                                                                    | +                     | + —                                |                                                                                                    |
| Estimated Escrow<br>Amount can increas                                                                                                    |                   | +                   | 206.               | 13                                                                                                    | +                     | + 206.13                           |                                                                                                    |
| Estimated Total<br>Monthly Paymer                                                                                                    | nt                | Ś                   | 51,015.            | 45                                                                                                    | \$933.10              |                                    |                                                                                                    |
| Estimated Taxes, I<br>& Assessments<br>Amount can increase<br>See page 4 for details                                                                                                    | over time         | \$206.13<br>a month | IX<br>IX<br>Second | his estimate include<br>Property Taxes<br>Homeowner's Insur<br>Other:<br>ee Escrow Account on pr<br>osts separately. | ance                  |                                    | In escrow?<br>YES<br>YES<br>pay for other property                                                             |
| Costs at Closing                                                                                                    |                   |                     |                    |                                                                                                    |                       |                                    |                                                                                                    |
| Closing Costs                                                                                                    |                   | \$6,156.60          |                    | es \$3,800.50 in Loan C<br>ler Credits. <i>See page 2</i>                                                            |                       | n Othe                             | r Costs – \$500                                                                                                |
|                                                                                                    |                   | A                   |                    | es Closing Costs. See                                                                                                | Calculating Cash to ( |                                    | page 2 for details                                                                                             |

|                                                                                                    |                                                                                                    | Borrow                                                                                                    | er-Paid                                    | Paid by |
|----------------------------------------------------------------------------------------------------|----------------------------------------------------------------------------------------------------|----------------------------------------------------------------------------------------------------|--------------------------------------------|---------|
| Loan Costs                                                                                                    |                                                                                                    | At Closing                                                                                                    | Before Closing                             | Others  |
| A. Origination Charges                                                                                                    |                                                                                                    | \$2,25                                                                                                    | 60.00                                      |         |
| 01 1 % of Loan Amount (Points)                                                                                                    |                                                                                                    | \$1,500.00                                                                                                    |                                            |         |
| 02 Application Fee                                                                                                    |                                                                                                    | \$750.00                                                                                                    |                                            |         |
| 03<br>04                                                                                                    |                                                                                                    |                                                                                                    |                                            |         |
| 05                                                                                                    |                                                                                                    |                                                                                                    |                                            |         |
| 06                                                                                                    |                                                                                                    |                                                                                                    |                                            |         |
| 07                                                                                                    |                                                                                                    |                                                                                                    |                                            |         |
| 08                                                                                                    |                                                                                                    |                                                                                                    |                                            |         |
| B. Services Borrower Did Not S                                                                                                    |                                                                                                    | \$62                                                                                                    |                                            |         |
| 01 Appraisal Fee                                                                                                    | to John Smith Appraisers Inc.                                                                                                    |                                                                                                    | \$405.00                                   |         |
| 02 Credit Report Fee<br>03 Flood Determination Fee                                                                                                    | to Information Inc.<br>to Info Co.                                                                                                    | \$25.00                                                                                                    | \$35.00                                    |         |
| 03 Flood Determination Fee<br>04 Flood Monitoring Fee                                                                                                    | to Info Co.                                                                                                    | \$45.00                                                                                                    |                                            |         |
| 05 Tax Monitoring Fee                                                                                                    | to Info Co.                                                                                                    | \$65.00                                                                                                    |                                            |         |
| 06 Tax Status Research Fee                                                                                                    | to Info Co.                                                                                                    | \$45.00                                                                                                    |                                            |         |
| 07                                                                                                    |                                                                                                    |                                                                                                    |                                            |         |
| 08                                                                                                    |                                                                                                    |                                                                                                    |                                            |         |
| 09                                                                                                    |                                                                                                    |                                                                                                    |                                            |         |
| 10<br>C. Complete Berrower Did Chen                                                                                                    | Fax                                                                                                    |                                                                                                    | 2.50                                       |         |
| C. Services Borrower Did Shop                                                                                                    |                                                                                                    | \$930                                                                                                    | 0.50                                       |         |
| 01 Pest Inspection Fee<br>02 Title – Insurance Binder                                                                                                    | to Pests Co.<br>to Epsilon Title Co.                                                                                                    | \$80.00                                                                                                    |                                            |         |
| 03 Title – Lender's Title Policy                                                                                                    | to Epsilon Title Co.                                                                                                    | \$250.50                                                                                                    |                                            |         |
| 04 Title – Settlement Agent Fee                                                                                                    | to Epsilon Title Co.                                                                                                    | \$350.00                                                                                                    |                                            |         |
| 05 Title – Title Search                                                                                                    | to Epsilon Title Co.                                                                                                    | \$200.00                                                                                                    |                                            |         |
| 06                                                                                                    |                                                                                                    |                                                                                                    |                                            |         |
| 07                                                                                                    |                                                                                                    |                                                                                                    |                                            |         |
| 08                                                                                                    |                                                                                                    |                                                                                                    |                                            |         |
|                                                                                                    | Detal)                                                                                                    |                                                                                                    |                                            |         |
| Loan Costs Subtotals (A + B + C)<br>Other Costs                                                                                                    |                                                                                                    | \$3,360.50                                                                                                    | \$440.00                                   |         |
| D. TOTAL LOAN COSTS (Borrow<br>Loan Costs Subtotals (A + B + C)<br>Other Costs<br>E. Taxes and Other Government<br>Of Recording Fees                                                                                                    |                                                                                                    | \$3,360.50                                                                                                    | \$440.00                                   |         |
| Loan Costs Subtotals (A + B + C)<br>Other Costs<br>E. Taxes and Other Government<br>01 Recording Fees<br>02                                                                                                    | t Fees                                                                                                    | \$3,360.50<br>\$80<br>\$80.00                                                                                                    | .00                                        |         |
| Loan Costs Subtotals (A + B + C)<br>Other Costs<br>E. Taxes and Other Government<br>01 Recording Fees<br>02<br>F. Prepalds                                                                                                    | t Fees<br>Deed: Mortgage: \$80.00                                                                                                    | \$3,360.50<br>\$80<br>\$80.00<br>\$2,15                                                                                                    | .00                                        |         |
| Loan Costs Subtotals (A + B + C)<br>Other Costs<br>E. Taxes and Other Government<br>01 Recording Fees<br>02<br>F. Prepads<br>01 Homeowner's Insurance Prem                                                                                                    | t Fees<br>Deed: Mortgage: \$80.00                                                                                                    | \$3,360.50<br>\$80<br>\$80.00<br>\$2,15<br>\$1,209.96                                                                                                    | .00                                        |         |
| Loan Costs Subtotals (A + B + C)<br>Other Costs<br>E. Taxes and Other Government<br>Of Recording Fees<br>02<br>F. Prepalds<br>01 Homeowner's Insurance Premium<br>20 Mortgage Insurance Premium                                                                                                    | t Fees<br>Deed: Mortgage: \$80.00<br>hlum (12 mo.) to Insurance Co.                                                                                                    | \$3,360.50<br>\$80<br>\$80.00<br>\$80.00<br>\$1,209.96<br>\$1,209.96<br>\$1,209.96<br>\$1,209.96                                                                                                    | .00                                        |         |
| Loan Costs Subtotals (A + B + C)<br>Other Costs<br>E. Taxes and Other Government<br>01 Recording Fees<br>02<br>E. Frepalds<br>01 Homeowner's Insurance Premi<br>02 Mortgage Insurance Premi<br>03 Prepald Interest (\$17.19 per                                                                                                    | t Fees<br>Deed: Mortgage: \$80.00<br>hlum (12 mo.) to Insurance Co.<br>( 1 mo.) to MI Co.<br>day from 4/15/2013 to 5/1/2013 )                                                                                                    | \$3,360.50<br>\$80<br>\$80.00<br>\$2,15<br>\$1,209.96<br>\$82.35<br>\$275.04                                                                                                    | .00                                        |         |
| Loan Costs Subtotals (A + B + C)<br>Other Costs<br>E. Taxes and Other Government<br>Of Recording Fees<br>02<br>F. Prepalds<br>01 Homeowner's Insurance Premium<br>20 Mortgage Insurance Premium                                                                                                    | t Fees<br>Deed: Mortgage: \$80.00<br>hlum (12 mo.) to Insurance Co.<br>( 1 mo.) to MI Co.<br>day from 4/15/2013 to 5/1/2013 )                                                                                                    | \$3,360.50<br>\$80<br>\$80.00<br>\$80.00<br>\$1,209.96<br>\$1,209.96<br>\$1,209.96<br>\$1,209.96                                                                                                    | .00                                        |         |
| Loan Costs Subtotals (A + B + C)<br>Other Costs<br>E. Taxes and Other Government<br>101 Recording Fees<br>102<br>E. Frepalds<br>101 Homeowner's Insurance Premi<br>102 Mortgage Insurance Premi<br>103 Prepaid Interest (\$17.19 per<br>104 Property Taxes (6 mo.) to Ar<br>105<br>6. Initial Escrow Payment at Clo                                                                                                    | t Fees<br>Deed: Mortgage: \$80.00<br>hlum (12 mo.) to Insurance Co.<br>( 1 mo.) to MI Co.<br>day from 4/15/2013 to 5/1/2013 )<br>hy County USA<br>bigsing                                                                                                    | \$3,360.50<br>\$80<br>\$80.00<br>\$2,15<br>\$1,209.96<br>\$82.35<br>\$275.04<br>\$631.80<br>\$577                                                                                                    | \$440.00 .00 .99,15                        |         |
| Loan Costs Subtotals (A + B + C)<br>Other Costs<br>E. Taxes and Other Government<br>01 Recording Fees<br>02<br>F. Prepalds<br>01 Homeowner's Insurance Premium<br>02 Mortgage Insurance Premium<br>03 Prepaid Interest (\$17.19 per<br>04 Property Taxes ( 6 mo.) to Ar<br>05<br>06. Initial Escrow Payment at Clo<br>01 Homeowner's Insurance \$100.                                                                                                    | t Fees<br>Deed: Mortgage: \$80.00<br>hlum (12 mo.) to Insurance Co.<br>h (1 mo.) to MI Co.<br>day from 4/15/2013 to 5/1/2013 )<br>y County USA<br>basing<br>83 per month for 2 mo.                                                                                                    | \$3,360.50<br>\$80<br>\$80.00<br>\$2,15<br>\$1,209.96<br>\$23,55<br>\$275,04<br>\$631.80<br>\$631.80<br>\$575,04<br>\$631.80<br>\$632.166                                                                                                    | \$440.00 .00 .99,15                        |         |
| Loan Costs Subtotals (A + B + C)<br>Other Costs<br>E. Taxes and Other Government<br>11 Recording Fees<br>12 Rortgage Insurance Premium<br>13 Prepaid Interest (\$17.19 per<br>14 Property Taxes (6 mo.) to Ar<br>15<br>G. Initial Escrow Payment at Cl<br>11 Homeowner's Insurance \$100.<br>12 Mortgage Insurance \$100.<br>13 Mortgage Insurance \$100.<br>14 Mortgage Insurance \$100.                                                                                                    | t Fees         Deed:         Mortgage: \$80.00           nlum (12 mo.) to Insurance Co.         n         1 mo.) to MI Co.           day from 4/15/2013 to 5/1/2013 )         y County USA           osing         83 per month for 2 mo.           33 per month for 2 mo.         mo.   | \$3,360.50<br>\$80<br>\$80.00<br>\$2,15<br>\$1,209.96<br>\$2,25<br>\$275.04<br>\$631.80<br>\$57<br>\$201.66<br>\$201.66<br>\$164.70                                                                                                    | \$440.00 .00 .99,15                        |         |
| Loan Costs Subtotals (A + B + C) Other Costs E. Taxes and Other Government Recording Fees D Homeowner's Insurance Premi Homeowner's Insurance Premi Propal frougage insurance stop G. Initial Escrow Payment at Clc Homeowner's Insurance \$100, Mortgage Insurance \$100, Mortgage Insurance \$105, Property Taxes \$105,                                                                                                    | t Fees<br>Deed: Mortgage: \$80.00<br>hlum (12 mo.) to Insurance Co.<br>h (1 mo.) to MI Co.<br>day from 4/15/2013 to 5/1/2013 )<br>y County USA<br>basing<br>83 per month for 2 mo.                                                                                                    | \$3,360.50<br>\$80<br>\$80.00<br>\$2,15<br>\$1,209.96<br>\$23,55<br>\$275,04<br>\$631.80<br>\$631.80<br>\$575,04<br>\$631.80<br>\$632.166                                                                                                    | \$440.00 .00 .99,15                        |         |
| Loan Costs Subtotals (A + B + C) Other Costs E. Taxes and Other Government Other Coording Fees Other Coording Fees Other Coording Fees Other Coording Fees Other Coording Fees Other Coordination Other Coordination Other Coo                                                                          | t Fees         Deed:         Mortgage: \$80.00           nlum (12 mo.) to Insurance Co.         n         1 mo.) to MI Co.           day from 4/15/2013 to 5/1/2013 )         y County USA           osing         83 per month for 2 mo.           33 per month for 2 mo.         mo.   | \$3,360.50<br>\$80<br>\$80.00<br>\$2,15<br>\$1,209.96<br>\$2,25<br>\$275.04<br>\$631.80<br>\$57<br>\$201.66<br>\$10.66<br>\$10.6                                                                         | \$440.00 .00 .99,15                        |         |
| Loan Costs Subtotals (A + B + C) Other Costs E. Taxes and Other Government Recording Fees D Homeowner's Insurance Premi Homeowner's Insurance Premi Propal frougage insurance stop G. Initial Escrow Payment at Clc Homeowner's Insurance \$100, Mortgage Insurance \$100, Mortgage Insurance \$105, Property Taxes \$105,                                                                                                    | t Fees         Deed:         Mortgage: \$80.00           nlum (12 mo.) to Insurance Co.         n         1 mo.) to MI Co.           day from 4/15/2013 to 5/1/2013 )         y County USA           osing         83 per month for 2 mo.           33 per month for 2 mo.         mo.   | \$3,360.50<br>\$80<br>\$80.00<br>\$2,15<br>\$1,209.96<br>\$2,25<br>\$275.04<br>\$631.80<br>\$57<br>\$201.66<br>\$10.66<br>\$10.6                                                                         | \$440.00 .00 .99,15                        |         |
| Loan Costs Subtotals (A + B + C) Other Costs E.Taxes and Other Government Recording Fees E. Frepalds F. Frepalds O: Mortgage Insurance Premium Prepald Interest (\$17.19 per Property Taxes (6 mo.) to Ar 5 G. Initial Escrow Payment at Clc O: Mortgage Insurance \$100. Mortgage Insurance \$105. D: Mortgage Insurance \$105. D: Mortgage Insurance         | t Fees         Deed:         Mortgage: \$80.00           nlum (12 mo.) to Insurance Co.         n         1 mo.) to MI Co.           day from 4/15/2013 to 5/1/2013 )         y County USA           osing         83 per month for 2 mo.           33 per month for 2 mo.         mo.   | \$3,360.50<br>\$80<br>\$80.00<br>\$2,15<br>\$1,209.36<br>\$275.04<br>\$633.80<br>\$275.04<br>\$633.80<br>\$201.66<br>\$164.70<br>\$210.60                                                                                                    | \$440.00 .00 .99,15                        |         |
| Loan Costs Subtotals (A + B + C) Other Costs E. Taxes and Other Government Recording Fees D Homeowner's Insurance Premi Homeowner's Insurance Premi Frepaid Interest (\$17.19 pr Property Taxes (6 mo.) to Ar G G. Initial Escrow Payment at Clc Homeowner's Insurance \$100. Mortgage Insurance \$100. Mortgage Insurance \$100. Mor | t Fees         Deed:         Mortgage: \$80.00           nlum (12 mo.) to Insurance Co.         n         1 mo.) to MI Co.           day from 4/15/2013 to 5/1/2013 )         y County USA           osing         83 per month for 2 mo.           33 per month for 2 mo.         mo.   | \$3,360.50<br>\$80<br>\$80.00<br>\$2,15<br>\$1,209.96<br>\$2,25<br>\$275.04<br>\$631.80<br>\$57<br>\$201.66<br>\$10.66<br>\$10.6                                                                         | \$440.00 .00 .99,15                        |         |
| Loan Costs Subtotals (A + B + C) Other Costs E. Taxes and Other Government Recording Fees Homeowner's Insurance Premiu Homeowner's Insurance Premiu Propal Propal Insurance (5 no.) to Ar Go Ginitial Escrow Payment at Clc Homeowner's Insurance \$100, Mortgage Insurance \$100, Mortgage Insurance \$105, Homeowner's Insurance \$105, Homeowner's          | t Fees         Deed:         Mortgage: \$80.00           nlum (12 mo.) to Insurance Co.         n         1 mo.) to MI Co.           day from 4/15/2013 to 5/1/2013 )         y County USA           osing         83 per month for 2 mo.           33 per month for 2 mo.         mo.   | \$3,360.50<br>\$80<br>\$80.00<br>\$2,15<br>\$1,209.36<br>\$275.04<br>\$633.80<br>\$275.04<br>\$633.80<br>\$201.66<br>\$164.70<br>\$210.60                                                                                                    | \$440.00 .00 .99,15                        |         |
| Loan Costs Subtotals (A + B + C) Other Costs E. Taxes and Other Government Recording Fees D. F. Prepalds D. Homeowner's Insurance Premium Prepald Interest (\$17.19 per Property Taxes (6 mo.) to Ar S. Initial Escrow Payment at Clc I. Homeowner's Insurance \$100. Wortgage Insurance \$105. D. Mortgage Insurance \$105. D. Mortgage Insurance \$105. D. Mortgage Insurance \$105. D. Mortgage Adjustment H. Other DI                                                                                                    | t Fees         Deed:         Mortgage: \$80.00           nlum (12 mo.) to Insurance Co.         n         1 mo.) to MI Co.           day from 4/15/2013 to 5/1/2013 )         y County USA           osing         83 per month for 2 mo.           33 per month for 2 mo.         mo.   | \$3,360.50<br>\$80<br>\$80.00<br>\$2,15<br>\$1,209.36<br>\$275.04<br>\$633.80<br>\$275.04<br>\$633.80<br>\$201.66<br>\$164.70<br>\$210.60                                                                                                    | \$440.00 .00 .99,15                        |         |
| Loan Costs Subtotals (A + B + C) Other Costs E. Taxes and Other Government Recording Fees D Homeowner's Insurance Premiu Horoparty Taxes ( 6 mo.) to Ar G G. Initial Escrow Payment at Clc Homeowner's Insurance \$100. Mortgage Insurance \$100. Mortgage Insurance \$100. Mortgage Insurance \$100. Mortgage Insurance \$100. Mortgage Insurance \$100. Mortgage Insurance \$100. Mortgage Insurance \$100. Mortgage Insurance \$100. Mortgage Insurance \$100. Mortgage Algustment BL H. Other D C                                                                                                    | t Fees         Deed:         Mortgage: \$80.00           nlum (12 mo.) to Insurance Co.         n         1 mo.) to MI Co.           day from 4/15/2013 to 5/1/2013 )         y County USA           osing         83 per month for 2 mo.           33 per month for 2 mo.         mo.   | \$3,360.50<br>\$80<br>\$80.00<br>\$2,15<br>\$1,209.36<br>\$275.04<br>\$633.80<br>\$275.04<br>\$633.80<br>\$201.66<br>\$164.70<br>\$210.60                                                                                                    | \$440.00 .00 .99,15                        |         |
| Loan Costs Subtotals (A + B + C) Other Costs E. Taxes and Other Government Recording Fees D. F. Prepalds D. Homeowner's Insurance Premium Prepald Interest (\$17.19 per Property Taxes (6 mo.) to Ar S. Initial Escrow Payment at Clc I. Homeowner's Insurance \$100. Wortgage Insurance \$105. D. Mortgage Insurance \$105. D. Mortgage Insurance \$105. D. Mortgage Insurance \$105. D. Mortgage Adjustment H. Other DI                                                                                                    | t Fees         Deed:         Mortgage: \$80.00           nlum (12 mo.) to Insurance Co.         n         1 mo.) to MI Co.           day from 4/15/2013 to 5/1/2013 )         y County USA           osing         83 per month for 2 mo.           33 per month for 2 mo.         mo.   | \$3,360.50<br>\$80<br>\$80.00<br>\$2,15<br>\$1,209.36<br>\$275.04<br>\$633.80<br>\$275.04<br>\$633.80<br>\$201.66<br>\$164.70<br>\$210.60                                                                                                    | \$440.00 .00 .99,15                        |         |
| Loan Costs Subtotals (A + B + C) Other Costs E. Taxes and Other Government Recording Fees D. F. Prepaids Other Government More and Content of the Covernment More and Interest (\$17.19 per Other Costs) Mortgage Insurance 7100 Mortgage Insurance \$100 Mortgage Insurance \$100 Mortgage Insurance \$100 Mortgage Insurance \$100 Mortgage Insurance \$100 Mortgage Insurance \$100 Mortgage Insurance \$100 Mortgage Insurance \$100 Mortgage Insurance \$100 Mortgage Insurance \$100 Mortgage Insurance \$100 Mortgage Adjustment H. Other Other                                                              | t Fees         Deed:         Mortgage: \$80.00           nlum (12 mo.) to Insurance Co.         n         ( 1 mo.) to MI Co.           day from 4/15/2013 to 5/1/2013 )         y County USA           osing         83 per month for 2 mo.           33 per month for 2 mo.         mo. | \$3,360.50<br>\$80<br>\$80.00<br>\$2,15<br>\$1,209.36<br>\$275.04<br>\$633.80<br>\$275.04<br>\$633.80<br>\$201.66<br>\$164.70<br>\$210.60                                                                                                    | \$440.00 .00 .99,15                        |         |
| Loan Costs Subtotals (A + B + C) Other Costs E.Taxes and Other Government Recording Fees D. F.Prepalds D. Homeowner's Insurance Premium Organization Insurance Premium Organization Insurance Premium Organization Insurance State I. Initial Escrow Payment at Clc D. Homeowner's Insurance \$100. Mortgage Insurance State State St                                                                         | t Fees         Deed:         Mortgage: \$80.00           nlum (12 mo.) to Insurance Co.         n         ( 1 mo.) to MI Co.           day from 4/15/2013 to 5/1/2013 )         y County USA           osing         83 per month for 2 mo.           33 per month for 2 mo.         mo. | \$3,360.50<br>\$80<br>\$80.00<br>\$2,15<br>\$1,209.36<br>\$275.04<br>\$633.80<br>\$275.04<br>\$633.80<br>\$201.66<br>\$164.70<br>\$210.60                                                                                                    | \$440.00 .00 .99,15                        |         |
| Loan Costs Subtotals (A + B + C) Other Costs E. Taxes and Other Government Recording Fees D Homeowner's Insurance Premi Homeowner's Insurance Premi Propad Interest (\$17.19 per Property Taxes (6 mo.) to Ar O5 G. Initial Escrow Payment at Clc Homeowner's Insurance \$100. Wortgage Insurance \$82. Property Taxes \$105. Homeowner's Insurance \$105. Aggregate Adjustment H. Other D1 Aggregate Adjustment H. Other D2 D3 D4 D5 D5 D5 D6 D6 D7 D6 D7 D7 D7 D7 D7 D7 D7 D7 D7 D7 D7 D7 D7                                                                                                    | t Fees         Deed:         Mortgage: \$80.00           nlum (12 mo.) to Insurance Co.         n         ( 1 mo.) to MI Co.           day from 4/15/2013 to 5/1/2013 )         y County USA           osing         83 per month for 2 mo.           33 per month for 2 mo.         mo. | \$3,360.50<br>\$80<br>\$80.00<br>\$2,15<br>\$1,209.36<br>\$275.04<br>\$633.80<br>\$275.04<br>\$633.80<br>\$201.66<br>\$164.70<br>\$210.60                                                                                                    | \$440.00 .00 .99,15                        |         |
| Loan Costs Subtotals (A + B + C) Other Costs E. Taxes and Other Government Recording Fees 22 B. Forepaids 11 Homeowner's Insurance Premium 23 Prepaid Interest (\$17.19 per 24 Property Taxes (6 mo.) to Ar 25 G. Initial Escrow Payment at CIC 20 Homeowner's Insurance \$100. 21 Homeowner's Insurance \$100. 23 Property Taxes \$105. 24 Hother 25 Aggregate Adjustment H. Other 25 26 27 27 28 29 29 29 29 29 29 29 29 29 29 29 29 29                                                                                                    | t Fees<br>Deed: Mortgage: \$80.00                                                                                                    | \$3,360.50<br>\$80.00<br>\$2,15<br>\$1,209.96<br>\$2,25<br>\$275.04<br>\$631.80<br>\$577.04<br>\$631.80<br>\$201.66<br>\$164.70<br>\$210.60<br>- \$0.01                                                                                                    | \$440.00 .00 .00 .00 .00 .00 .00 .00 .00 . |         |
| Loan Costs Subtotals (A + B + C) Other Costs E.Taxes and Other Government Recording Fees D. F.Prepalds D. Homeowner's Insurance Premium Organization Insurance Premium Organization Insurance Premium Organization Insurance State I. Total Other Costs (Borrow D. D. D. D. D. D. D. D. D. D. D. D. D.                                                                                                    | t Fees Deed: Mortgage: \$80.00  hum (12 mo.) to Insurance Co. a of 1 mo.) to MI Co. day from 4/15/2013 to 5/1/2013) y County USA  soling 83 per month for 2 mo. 30 per month for 2 mo. 30 per month for 2 mo.                                                                            | \$3,360.50<br>\$80,00<br>\$2,15<br>\$1,209.96<br>\$225.04<br>\$631.80<br>\$2210.60<br>\$210.60<br>\$210.60<br>\$210.60<br>\$210.60<br>\$210.60<br>\$210.60<br>\$240.60<br>\$240.60<br>\$                                                                                                    | \$440.00 .00 .00 .00 .00 .00 .00 .00 .00 . |         |
| Loan Costs Subtotals (A + B + C) Other Costs E.Taxes and Other Government Recording Fees D. F.Prepalds D. Homeowner's Insurance Premium Organization Insurance Premium Organization Insurance Premium Organization Insurance State I. Total Other Costs (Borrow D. D. D. D. D. D. D. D. D. D. D. D. D.                                                                                                    | t Fees Deed: Mortgage: \$80.00  hum (12 mo.) to Insurance Co. a of 1 mo.) to MI Co. day from 4/15/2013 to 5/1/2013) y County USA  soling 83 per month for 2 mo. 30 per month for 2 mo. 30 per month for 2 mo.                                                                            | \$3,360.50<br>\$80.00<br>\$2,15<br>\$1,209.96<br>\$2,25<br>\$275.04<br>\$631.80<br>\$577.04<br>\$631.80<br>\$201.66<br>\$164.70<br>\$210.60<br>- \$0.01                                                                                                    | \$440.00 .00 .00 .00 .00 .00 .00 .00 .00 . |         |
| Loan Costs Subtotals (A + B + C) Other Costs E. Taxes and Other Government Other Cording Fees O2 F. Prepaids O1 Homeowner's Insurance Premium Prepaid Interest (\$17.19 per O4 Property Taxes (6 mo.) to Ar O5 G. Initial Escrow Payment at Clc O1 Homeowner's Insurance \$100, O2 Mortgage Insurance \$100, O2 Mortgage Insurance \$100, O2 Mortgage Insurance \$100, O2 Mortgage Insurance \$100, O2 Mortgage Insurance \$100, O3 Homeowner's Insurance \$100, O4 Homeowner's Insurance \$100, O5 Aggregate Adjustment H. Other O1 O2 O5 Cost Cost Subtotals (E + F + G O1 O1 Cost Subtotals (E + F + G                                                                                                    | t Fees Deed: Mortgage: \$80.00  hum (12 mo.) to Insurance Co. a (1 mo.) to MI Co. day from 4/15/2013 to 5/1/2013) ny County USA  soling 83 per month for 2 mo. 35 per month for 2 mo. 30 per month for 2 mo.                                                                             | \$3,360.50<br>\$80.00<br>\$2,15<br>\$1,209.96<br>\$2,25<br>\$275.04<br>\$631.80<br>\$201.66<br>\$164.70<br>\$201.60<br>\$164.70<br>\$201.60<br>\$164.70<br>\$210.60<br>\$164.70<br>\$210.60<br>\$164.70<br>\$210.60<br>\$164.70<br>\$210.60<br>\$164.70<br>\$210.60<br>\$164.70<br>\$210.60<br>\$164.70<br>\$2,15<br>\$2,15<br>\$2,28<br>\$2,285<br>\$2,15<br>\$2,285<br>\$2,15<br>\$2,15<br>\$2,15<br>\$2,15<br>\$2,15<br>\$2,15<br>\$2,15<br>\$2,15<br>\$2,15<br>\$2,15<br>\$2,15<br>\$2,15<br>\$2,15<br>\$2,15<br>\$2,15<br>\$2,15<br>\$2,15<br>\$2,15<br>\$2,15<br>\$2,15<br>\$2,15<br>\$2,15<br>\$2,15<br>\$2,285<br>\$2,285                         | \$440.00 .00 .00 .00 .00 .00 .00 .00 .00 . |         |
| Loan Costs Subtotals (A + B + C) Other Costs E. Taxes and Other Government Recording Fees D. Forepaids Homeowner's Insurance Premium Prepaid Interest (\$17.19 per Other Costs Subtotals (E + F + G D. Homeowner's Insurance State State St                                                                         | t Fees Deed: Mortgage: \$80.00  hum (12 mo.) to Insurance Co. a (1 mo.) to MI Co. day from 4/15/2013 to 5/1/2013) ny County USA  soling 83 per month for 2 mo. 35 per month for 2 mo. 30 per month for 2 mo.                                                                             | \$3,360.50<br>\$80.00<br>\$2,15<br>\$1,209.96<br>\$2,25<br>\$275.04<br>\$631.80<br>\$201.66<br>\$201.66<br>\$201.66<br>\$201.60<br>\$201.60<br>\$201.60<br>\$201.60<br>\$201.60<br>\$201.60<br>\$201.60<br>\$20.01<br>\$20.01<br>\$20.01<br>\$20.01<br>\$2,15<br>\$2,15<br>\$2,25<br>\$2,25<br>\$2,2,85<br>\$2,2,85<br>\$2,25<br>\$2,25<br>\$2 | \$440.00 .00 .00 .9.15                     |         |
| Loan Costs Subtotals (A + B + C) Other Costs E. Taxes and Other Government Other Cording Fees O2 F. Prepaids O1 Homeowner's Insurance Premium Prepaid Interest (\$17.19 per O4 Property Taxes (6 mo.) to Ar O5 G. Initial Escrow Payment at Clc O1 Homeowner's Insurance \$100. O2 Mortgage Insurance \$100. O2 Mortgage Insurance \$100. O2 Mortgage Insurance \$100. O3 Homeowner's Insurance \$100. O4 Homeowner's Insurance \$100. O4 Homeowner's Insurance \$100. O4 Homeowner's Insurance \$100. O5 Aggregate Adjustment H. Other O1 Cost Subtotals (E + F + G Other Costs Subtotals (E + F + G                                                                                                    | t Fees Deed: Mortgage: \$80.00  hum (12 mo.) to Insurance Co. a (1 mo.) to MI Co. day from 4/15/2013 to 5/1/2013) ny County USA  soling 83 per month for 2 mo. 35 per month for 2 mo. 30 per month for 2 mo.                                                                             | \$3,360.50<br>\$80.00<br>\$2,15<br>\$1,209.96<br>\$2,25<br>\$275.04<br>\$631.80<br>\$201.66<br>\$164.70<br>\$201.60<br>\$164.70<br>\$201.60<br>\$164.70<br>\$210.60<br>\$164.70<br>\$210.60<br>\$164.70<br>\$210.60<br>\$164.70<br>\$210.60<br>\$164.70<br>\$210.60<br>\$164.70<br>\$210.60<br>\$164.70<br>\$2,15<br>\$2,15<br>\$2,28<br>\$2,285<br>\$2,15<br>\$2,285<br>\$2,15<br>\$2,15<br>\$2,15<br>\$2,15<br>\$2,15<br>\$2,15<br>\$2,15<br>\$2,15<br>\$2,15<br>\$2,15<br>\$2,15<br>\$2,15<br>\$2,15<br>\$2,15<br>\$2,15<br>\$2,15<br>\$2,15<br>\$2,15<br>\$2,15<br>\$2,15<br>\$2,15<br>\$2,15<br>\$2,15<br>\$2,285<br>\$2,285                         | \$440.00 .00 .00 .00 .00 .00 .00 .00 .00 . |         |

| то                                                  | AMOUNT       |
|-----------------------------------------------------|--------------|
| 11 Rho Servicing to pay off existing loan           | \$124,000.00 |
| 22 Beta Card Inc. to pay down credit card balance   | \$5,000.00   |
| 3 Bob's Home Improvement to pay off mechanic's lien | \$12,000.00  |
| 04 State of Anywhere to pay off tax lien            | \$10,000.00  |
| 05                                                  |              |
| 06                                                  |              |
| 07                                                  |              |
| 08                                                  |              |
| 09                                                  |              |
| 10                                                  |              |
| 11                                                  |              |
| 12                                                  |              |
| 13                                                  |              |
| 14                                                  |              |
| 15                                                  |              |
| K. TOTAL PAYOFFS AND PAYMENTS                       | \$151,000.00 |

| Loan Estimate                        | Final                                                                             | Did this change?                                                                                                    |
|--------------------------------------|-----------------------------------------------------------------------------------|----------------------------------------------------------------------------------------------------|
| \$150,000.00                         | \$150,000.00                                                                      | NO                                                                                                    |
| - \$5,691.00                         | - \$6,156.60                                                                      | YES • See Total Loan Costs (D) and Total Other Costs (I)                                                                                                    |
| \$0                                  | \$440.00                                                                          | YES • You paid these Closing Costs before closing                                                                                                    |
| - \$120,000.00                       | - \$151,000.00                                                                    | YES • See Payoffs and Payments (K)                                                                                                    |
| \$24,309.00<br>From X To<br>Borrower |                                                                                   | Closing Costs Financed (Paid from your Loan Amount) \$5,691.00                                                                                                    |
| Borrower                             | Borrower                                                                          | Closing Costs Financed (Paid from your Loan Amount) \$5,691.00                                                                                                    |
|                                      |                                                                                   |                                                                                                    |
|                                      |                                                                                   |                                                                                                    |
|                                      |                                                                                   | PAGE 3 OF 5 • I OAN ID # 1234567                                                                                                    |
|                                      | \$150,000.00<br>- \$5,691.00<br>\$0<br>- \$120,000.00<br>\$24,309.00<br>From X To | \$150,000.00         \$150,000.00           - \$5,691.00         - \$6,156.60           \$0         \$440.00           - \$120,000.00         - \$151,000.00           \$24,309.00         \$6,716.60           From [X] To [X] From ] To |

#### **Additional Information About This Loan**

## Loan Disclosures

#### Assumption

- If you sell or transfer this property to another person, your lender will allow, under certain conditions, this person to assume this
- loan on the original terms.
- 🗴 will not allow assumption of this loan on the original terms.

#### **Demand Feature**

#### Your loan

 has a demand feature, which permits your lender to require early repayment of the loan. You should review your note for details.
 does not have a demand feature.

#### Late Payment

If your payment is more than 15 days late, your lender will charge a late fee of 5% of the monthly principal and interest payment.

#### Negative Amortization (Increase in Loan Amount)

Under your loan terms, you

- are scheduled to make monthly payments that do not pay all of the interest due that month. As a result, your loan amount will increase (negatively amortize), and your loan amount will likely become larger than your original loan amount. Increases in your loan amount lower the equity you have in this property.
- may have monthly payments that do not pay all of the interest due that month. If you do, your loan amount will increase (negatively amortize), and, as a result, your loan amount may become larger than your original loan amount. Increases in your loan amount lower the equity you have in this property.
- 🗴 do not have a negative amortization feature.

#### Partial Payments

#### Your lender

- X may accept payments that are less than the full amount due (partial payments) and apply them to your loan.
- may hold them in a separate account until you pay the rest of the payment, and then apply the full payment to your loan.
- does not accept any partial payments.
   If this loan is sold, your new lender may have a different policy.
- in this loan is sold, your new lender may have a different policy.

#### Security Interest

You are granting a security interest in 123 Anywhere Street, Anytown, ST 12345

You may lose this property if you do not make your payments or satisfy other obligations for this loan.

#### Escrow Account

For now, your loan

will have an escrow account (also called an "impound" or "trust" account) to pay the property costs listed below. Without an escrow account, you would pay them directly, possibly in one or two large payments a year. Your lender may be liable for penalties and interest for failing to make a payment.

#### Escrow Escrowed \$2,473.56 Estimated total amount over year 1 for Property Costs over Year 1 your escrowed property costs: Property Taxes, Homeowner's Insurance Non-Escrowed Estimated total amount over year 1 for Property Costs over Year 1 your non-escrowed property costs: You may have other property costs. A cushion for the escrow account you pay at closing. See Section G on page 2. Initial Escrow \$576.95 The amount included in your total Monthly Escrow \$206.13 Payment monthly payment.

will not have an escrow account because \_\_you declined it \_\_your lender does not offer one. You must directly pay your property costs, such as taxes and homeowner's insurance. Contact your lender to ask if your loan can have an escrow account.

| No Escrow                                  |                                                                                                    |
|--------------------------------------------|----------------------------------------------------------------------------------------------------|
| Estimated<br>Property Costs<br>over Year 1 | Estimated total amount over year 1. You<br>must pay these costs directly, possibly<br>in one or two large payments a year. |
| Escrow Waiver Fee                          |                                                                                                    |

#### In the future,

Your property costs may change and, as a result, your escrow payment may change. You may be able to cancel your escrow account, but if you do, you must pay your property costs directly. If you fail to pay your property taxes, your state or local government may (1) impose fines and penalties or (2) place a tax lien on this property. If you fail to pay any of your property costs, your lender may (1) add the amounts to your loan balance, (2) add an escrow account to your loan, or (3) require you to pay for property insurance that the lender buys on your behalf, which likely would cost more and provide fewer benefits than what you could buy on your own.

CLOSING DISCLOSURE

PAGE 4 OF 5 • LOAN ID # 123456789

| Total of Payments. Total you will have paid after<br>you make all payments of principal, interest,                                            |             |
|----------------------------------------------------------------------------------------------------|-------------|
| mortgage insurance, and loan costs, as scheduled.                                                                                             | \$269,574.5 |
| Finance Charge. The dollar amount the loan will cost you.                                                                                     | \$116,884.0 |
| Amount Financed. The loan amount available after<br>paying your upfront finance charge.                                                       | \$148,367.9 |
| Annual Percentage Rate (APR). Your costs over<br>the loan term expressed as a rate. This is not your<br>interest rate.                        | 4.404       |
| Total Interest Percentage (TIP). The total amount<br>of interest that you will pay over the loan term as a<br>percentage of your loan amount. | 74.66       |

Questions? If you have questions about the loan terms or costs on this form, use the contact information below. To get more information or make a complaint, contact the Consumer Financial Protection Bureau at www.consumerfinance.gov/mortgage-closing

#### Other Disclosures

#### Appraisal

If the property was appraised for your loan, your lender is required to give you a copy at no additional cost at least 3 days before closing. If you have not yet received it, please contact your lender at the information listed below.

- Contract Details See your note and security instrument for information about what happens if you fail to make your payments,
  what is a default on the loan,
- situations in which your lender can require early repayment of the loan, and
- the rules for making payments before they are due.

#### Liability after Foreclosure

If your lender forecloses on this property and the foreclosure does not cover the amount of unpaid balance on this loan,

state law may protect you from liability for the unpaid balance. If you refinance or take on any additional debt on this property, you may lose this protection and have to pay any debt remaining even after foreclosure. You may want to consult a lawyer for more information.

X state law does not protect you from liability for the unpaid balance.

#### Refinance

Refinancing this loan will depend on your future financial situation, the property value, and market conditions. You may not be able to refinance this loan.

#### **Tax Deductions**

If you borrow more than this property is worth, the interest on the loan amount above this property's fair market value is not deductible from your federal income taxes. You should consult a tax advisor for more information.

|                    | Lender                                  | Mortgage Broker | Settlement Agent                    |
|--------------------|-----------------------------------------|-----------------|-------------------------------------|
| Name               | Fir Bank                                |                 | Zeta Title                          |
| Address            | 4321 Random Blvd.<br>Somecity, ST 12340 |                 | 321 Uptown Dr.<br>Anytown, ST 12345 |
| NMLS ID            |                                         |                 |                                     |
| ST License ID      |                                         |                 | P76821                              |
| Contact            | Joe Smith                               |                 | Joan Taylor                         |
| Contact NMLS ID    | 12345                                   |                 |                                     |
| Contact License ID |                                         |                 |                                     |
| Email              | joesmith@firbank.com                    |                 | joan@zt.biz                         |
| Phone              | 123-456-7890                            |                 | 555-321-9876                        |

#### **Confirm Receipt**

By signing, you are only confirming that you have received this form. You do not have to accept this loan because you have signed or received this form.

Applicant Signature CLOSING DISCLOSURE Co-Applicant Signature

Date

Date PAGE 5 OF 5 • LOAN ID # 123456789